# **USBACAB230** 编程电缆使用手册

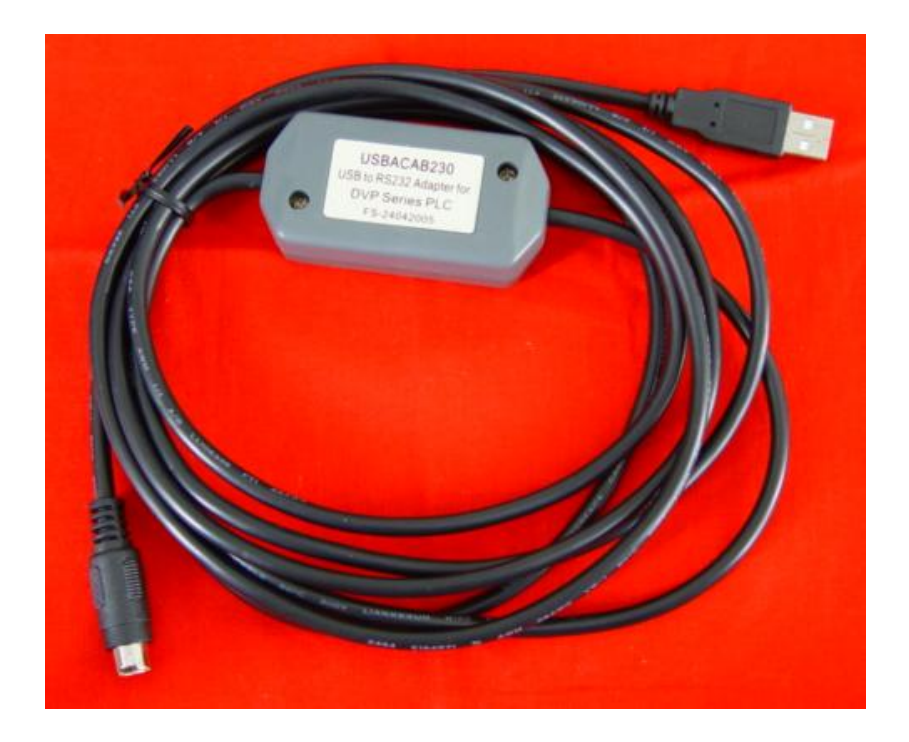

# 概述:

USBACAB230 编程电缆是通过 USB 接口提供串行连接及 RS232 信号转换的编程电缆, 在电脑 中运行的驱动程序控制下,将电脑的 USB 接口仿真成传统串口(俗称 COM 口), 从而使用现有的 各种编程软件、通信软件和监控软件等应用软件。本电缆的工作电源取自 USB 端口,不再由 PLC 的编程口供电,转换盒上的双色发光二极管指示数据的收发状态。

USBACAB230 编程电缆适用于台达 DVP 系列 PLC, 连接 PLC 的 COM1 口。

# **USBACAB230** 电缆外形结构:

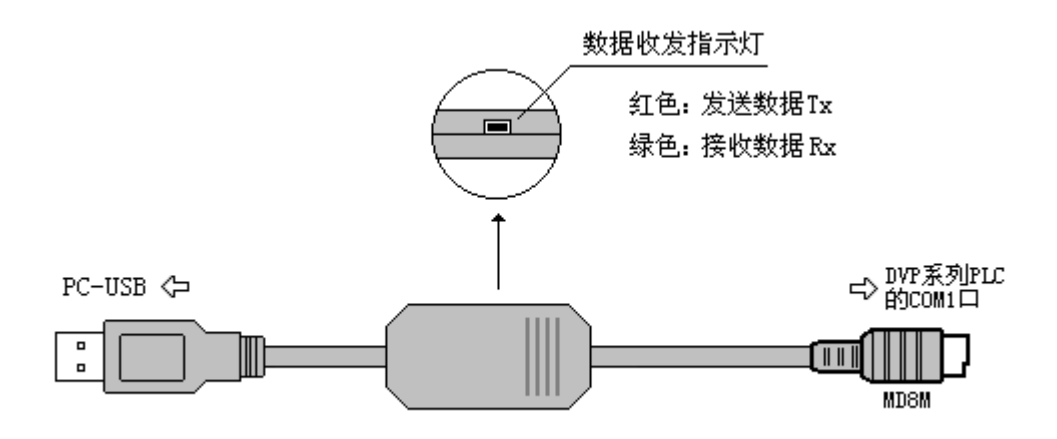

- 支持 USBACAB230 的操作系统: Windows2000/XP (WinNT4/95/98/Me/DOS 不支持)
- 支持 USBACAB230 的编程软件版本: WPLSoft V2.03 及以上
- 完全兼容 USB 2.0 规范
- USB 总线供电, 消耗电流约 50mA
- 波特率:300bps~1Mbps 标准波特率自动适应
- 支持 UART 数据格式: 数据位: 7、8, 停止位: 1、2, 校验位: odd/even/no parity
- 每台 PC 只支持一根 USB 编程电缆
- 工作温度: -20~+75℃
- 电缆长度: 3 米, 颜色: 黑色

# 使用方法:

USBACAB230 编程电缆需要安装 USB 设备驱动程序才能使用,这些驱动程序均包含在随产品 发售的光盘上,安装方法请看驱动程序光盘上的说明文档资料,此处不再赘述。

驱动程序安装完成后,在 Windows 的设备管理器中将出现 USBACAB230 编程电缆对应的 COM 口,只需在编程软件或其它应用软件中选择该 COM 口即可,其它通信参数使用默认设置,接下来 的使用同传统的 RS232 接口的编程电缆完全相同。

#### 远距离通信:

USBACAB230 编程电缆不支持长距离通信,如需长距离通信需将 PLC 的 RS232 接口转换成 RS485 接口(型号:FS-485G),电脑需安装 USB 到 RS485 的转换器(型号:U-485G),通信距离可 达 2 公里 (9600bps 时)。

注:不能延长 USB 接口的电缆。